# **MULTI-COM.PL**

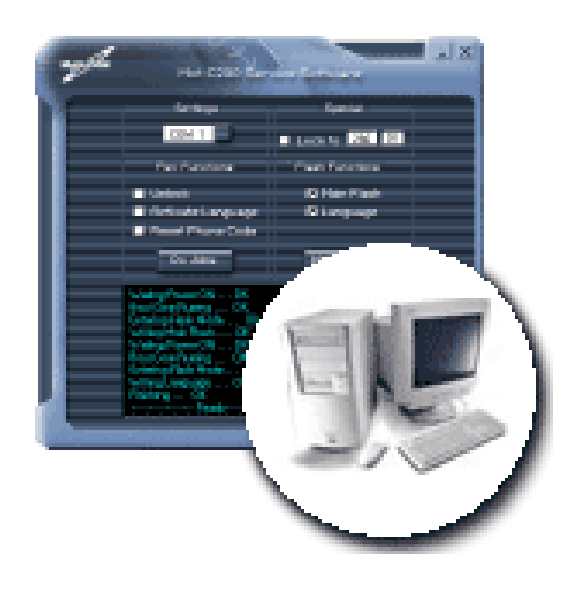

[Main page](https://multi-com.eu) > [Phone Service software](https://multi-com.eu/,browse,id_gr,77,key,phone-service-software.html) > [Service software](https://multi-com.eu/,browse,id_gr,805,key,service-software.html) > [Motorola](https://multi-com.eu/,browse,id_gr,150.html) > Mot C20x/E365/T19x Service software v1.8

## **[Mot C20x/E365/T19x Service](https://multi-com.eu/,details,id_pr,900,key,mot-c20x-e365-t19x-service-software-v18.html?utm_source=manuals&utm_medium=pdf-link&utm_campaign=product-details&utm_content=900) [software v1.8](https://multi-com.eu/,details,id_pr,900,key,mot-c20x-e365-t19x-service-software-v18.html?utm_source=manuals&utm_medium=pdf-link&utm_campaign=product-details&utm_content=900)**

Product ID: 900

Price: **21.04 EUR**

Product weight: **0.00 kg**

## **Description:**

Motorola C20x/E365/T19x Service software v1.8 it's complete service software for C200/C201/C205 Motorola series, E365 series and T190/T191 series. By using this software you may unlock, relock phone, reset phone code or activate language in flash like also write new firmware (repair bugs and software problems) or write language on C200/C201/C205 or T190/T191 models and remove simlock, reflash phone, remove phonelock, relock phone and repair bugs such "Contact operator" in E365 model. By this tool you will got oportunity to start servicing this phone series withtou any problem. This is very usefull software for people working in phone buisness.

#### **Contact details:**

Telefon: +48 17 227 00 25 Infolinia:0 801 671 717 E-mail: biuro@multi-com.pl Skype: Multi-COM

**Adsress:**

Multi-COM Sp. z o.o. ul. Stanisława Krzaklewskiego 31b 36-100 Kolbuszowa POLSKA

### [Go to the product](https://multi-com.eu/,details,id_pr,900,key,mot-c20x-e365-t19x-service-software-v18.html?utm_source=manuals&utm_medium=pdf-link&utm_campaign=product-details&utm_content=900)

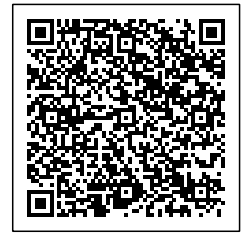

Datasheet valid 2017-06-10 04:36:02